**Download Leecher Взломанная версия (LifeTime) Activation Code Скачать [Win/Mac] 2022 [New]**

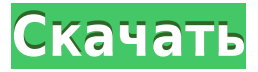

## **Download Leecher Crack+ Free Download**

В общем, Download Leecher Torrent Download — хорошая идея, потому что она позволяет обмениваться файлами, не зная, что кто-то может украсть то, что предлагается, что упрощает защиту частной информации. Скачать Leecher мож беспокоиться о загрузке условно-бесплатного приложения, и те, кто хочет загрузить Leecher, могут сделать это с уверенностью и с полной легкостью. Среди его преимуществ вы можете увидеть, что приложение объединяет право на прокси, а также удобный интерфейс, который позволяет лучше контролировать загрузку из каждого отдельного файла. приложение. Вы можете контролировать пароль при загрузке файлов, подключение к Интернету через прокси или шлюз Download Leecher также поддерживает ряд кодировщиков, которые позволяют добавить защиту при загрузке исходного файла. Мы не рекомендуем вам скачивать программу, так как она не имеет отзывов. Давайте посмотрим на некоторые Leecher, включают: универсальный интерфейс; Поддержка прокси, шлюза и доступа в Интернет; Предусмотреть право выбора методов работы; Возможность добавить право на смену пароля к файлам; Интеграция лицензионного ключа для нажатием кнопки; Возможность изменить порт подключения; Возможность шифрования содержимого файлов; Чтобы изменить ошибка не была разрешена, была создана пользовательская ошибка; Поможем активировать и настроить; Отписаться удаления файлов; Скачайте Leecher и список файлов. Кроме того, эта программа является бесплатной. Это означает, что он бесплатный, без надоедливых коммерческих сообщений и не требует серийного номера или регистрационного к стандартное подключение к Интернету, и она вряд ли запустится на современных компьютерах с Windows Vista. Скачать Leecher — это простое в использовании приложение для загрузки файлов из различных каталогов. К общим характ приложения; Найдите и выберите нужные файлы; Быстрый просмотр загруженных файлов; Анализ файлов и их частота

## **Download Leecher Activation Code [Win/Mac]**

Просто чтобы показать вам, как его использовать. Тип: Скачать Leecher (с браузером) URL: пароль: абв Примеры: URL-адрес, который необходимо запросить: Важно, чтобы пароль не был очевиден для неискушенных глаз. Опции: Уста Установите собственный прокси. Удалить исходный URL. Шифрование и дешифрование (руководство пользователя в процессе): Для получения дополнительной информации о том, как правильно настроить уровень шифрования, см. «Codigo версии: 1.4.10 - Добавлена возможность выбора прокси с ручным указанием порта прокси. - Добавлено поле 'Id' в прокси. - Добавлена возможность шифрования номеров в Twofish. - Добавлен новый язык, японский. - В диалоговое о «Прокси» и «Порт прокси». - Улучшена совместимость с браузерами с поддержкой прокси, так как при использовании IE или Firefox возникают конфликты с другими плагинами браузера. - Улучшена совместимость с браузерами без под НТТРЅ-прокси (с опцией настроек Интернета). - Добавлена возможность переименовывать папки, используемые программой, чтобы они соответствовали папкам, которые ваш проводник Windows показывает для FTP-загрузок. - Полоса про диалоговое окно «Настройки соединения» добавлено «Скрыть адрес интернет-протокола». - В диалоговое окно «Настройки подключения» добавлено «Настройки подключения» добавлено «Скрыть IP-адрес прокси». - Добавлен ручной выбор файла для загрузок «FTP» и «HTTP». - Добавлена возможность указать, как открыть загруженный файл. - Добавлено всплывающее меню в диалоговом окне «Открыть с помощью». - Добавлена кнопка справки в диалоговое окно «Открыть с

Скачать Leecher — это приложение, которое призвано упростить эту процедуру, предоставляя средства шифрования ссылок для скачивания на лету. Его очень легко установить и использовать. Скачайте Leecher бесплатно и защитите электронной почте. Используйте прилагаемый файл справки. Скачать обзор Leecher: Скачать Leecher — это приложение, которое призвано упростить эту процедуру, предоставляя средства шифрования ссылок для скачивания на лету. С Более 100 000 000 пользователей скачали Download Manager для управления, контроля и ускорения загрузки. Вы можете скачивать приложения, журналы, музыкальные альбомы, видео и игры в любом формате, даже через торренты и FTP. нашего сайта, мы всегда ищем другое место для файла с более низкой скоростью. Таким образом, вы получите файлы быстро. Для этого мы используем полезный Google API, который позволяет нам получить самое быстрое зеркало со в попробовать. Если вам это нравится, нажмите кнопку «Оценить это приложение». Это помогает разработчикам улучшить производительность и качество этого приложения. В: Истечение времени ожидания вызова API на Android У меня е приложениями для Android. Я знаю, что лучшим решением является использование чего-то вроде Retrofit или RxJava, так как это аккуратнее и быстрее, чем библиотека Volley. Основная проблема в том, что Volley занимает много в Итак, мой вопрос в том, что: Есть ли способ настроить Volley так, чтобы он реагировал менее чем за секунду? Если нет, имеет ли смысл мне не использовать Volley и вместо этого запускать его так быстро? Любая помощь приветс ответ и есть ли у него ссылка на ответ. А: Вот несколько вещей, которые вы можете сделать: Вы можете использовать кеш, чтобы сделать запрос быстрым, jar сделает это за вас. Вы можете использовать любую библиотеку json, люб Volley, так как модернизация использует только сервис. Вы можете использовать URLRequest, и залп — это всего лишь один запрос. #ifndef TYPELIB\_INCLUDED #define TYPELIB\_IN

## **What's New In?**

Скачать Leecher — это мощное расширение для веб-браузера, которое позволяет вам получать доступ к заблокированным веб-сайтам, не обращая внимания на типы ограничений, налагаемых интернет-провайдерами. Download Leecher пре различным веб-сайтам, которые обычно недоступны из-за различных ограничений. Вы можете получить доступ к веб-сайтам нескольких известных порталов электронной коммерции, таких как Amazon, Netflix, Pandora и других, с помощ скачивания на официальном сайте. Вы также можете загрузить расширение для браузера из его версий для iOS и Android. Пользователи Windows могут загрузить Download Leecher из Maraзина Windows. Обратите внимание, что расшире авторизованный браузер и не будет работать, если вы используете другой браузер. Как активировать Download Leecher? Откройте веб-браузер Chrome и откройте веб-сайт Download Leecher. Нажмите на значок, указанный стрелкой, ч необходимо установить и активировать. Для этого нажмите на расширение и дождитесь появления экрана подтверждения «Установить». Примите условия и нажмите «Далее». Чтобы активировать расширение, откройте браузер и вставьте завершения установки вы увидите значок «Загрузить Leecher» в левом нижнем углу браузера. Если вы хотите, чтобы расширение загружалось в фоновом режиме, вам следует установить параметр «Всегда сверху». Чтобы у вас был дост вы должны оставить поле «Дополнение» пустым и снять флажок «Запомнить». Вы можете найти настройки Download Leecher в меню «Инструменты». Еще один способ узнать, какие расширения у вас есть в вашей системе, — это посмотрет Если у вас еще нет расширения Download Leecher, вам следует подождать несколько минут, после чего оно будет загружено автоматически.Нажмите на значок, указанный стрелкой на снимке экрана ниже, чтобы увидеть, какие расшире установите расширение, чтобы иметь доступ к заблокированным веб-сайтам. Скачать Особенности Leecher: • Вы можете получить доступ к сотням веб-сайтов, которые обычно заблокированы из-за технических ограничений. Среди них: eBay, PayPal, Google News, Wikipedia и многие другие. Просто введите название сайта в специальное поле и нажмите «Поиск». После поиска результаты появятся в поле поиска в виде

## **System Requirements:**

ОС: Windows 7 и Windows 8 ЦП: ЦП 3,8 ГГц Память: 2 ГБ ОЗУ ИСТОРИЯ : После революции мир меняется. Машина становится умнее. И скоро машины возьмут верх. Встречайте MechWarrior, эпическую научно-фантастическую боевую серию, Машины здесь. Вам предлагается стать последним бойцом человечества. SEDA MECH — первая стратегическая игра в реальном времени от MechWarrior.

Related links: